**Shin Yoo**

# **Large Language Models in SE CS454 AI-Based Software Engineering**

# **Large Language Models for SE**

- Mainly Transformer-based DNNs that are trained to be an auto-regressive language model, i.e., given a sequence of tokens, it repeatedly tries to predict the next token.
- The biggest hype in SE research right now with an explosive growth, because:
	- They **seem to** get the semantics of the code
	- **Emergent behavior** leading to very attractive properties such as in-context learning, Chain-of-Thoughts, or PAL
	- **• Low technical barrier** compared to tailored analysis and techniques

## **Further Guides**

- Large Language Models for Software Engineering: Survey and Open Problems [\(https://arxiv.org/abs/2310.03533\)](https://arxiv.org/abs/2310.03533)
- Large Language Models for Software Engineering: A Systematic Literature Review [\(https://arxiv.org/abs/2308.10620\)](https://arxiv.org/abs/2308.10620)
- Software Testing with Large Language Model: Survey, Landscape, and Vision [\(https://arxiv.org/abs/2307.07221\)](https://arxiv.org/abs/2307.07221)

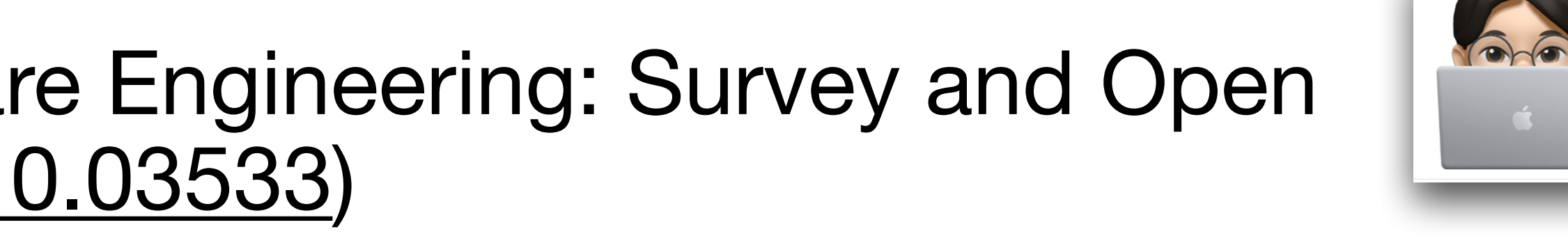

- Above certain size, LLMs change their behavior in interesting ways
- The point of change in slope is referred to as "breaks"

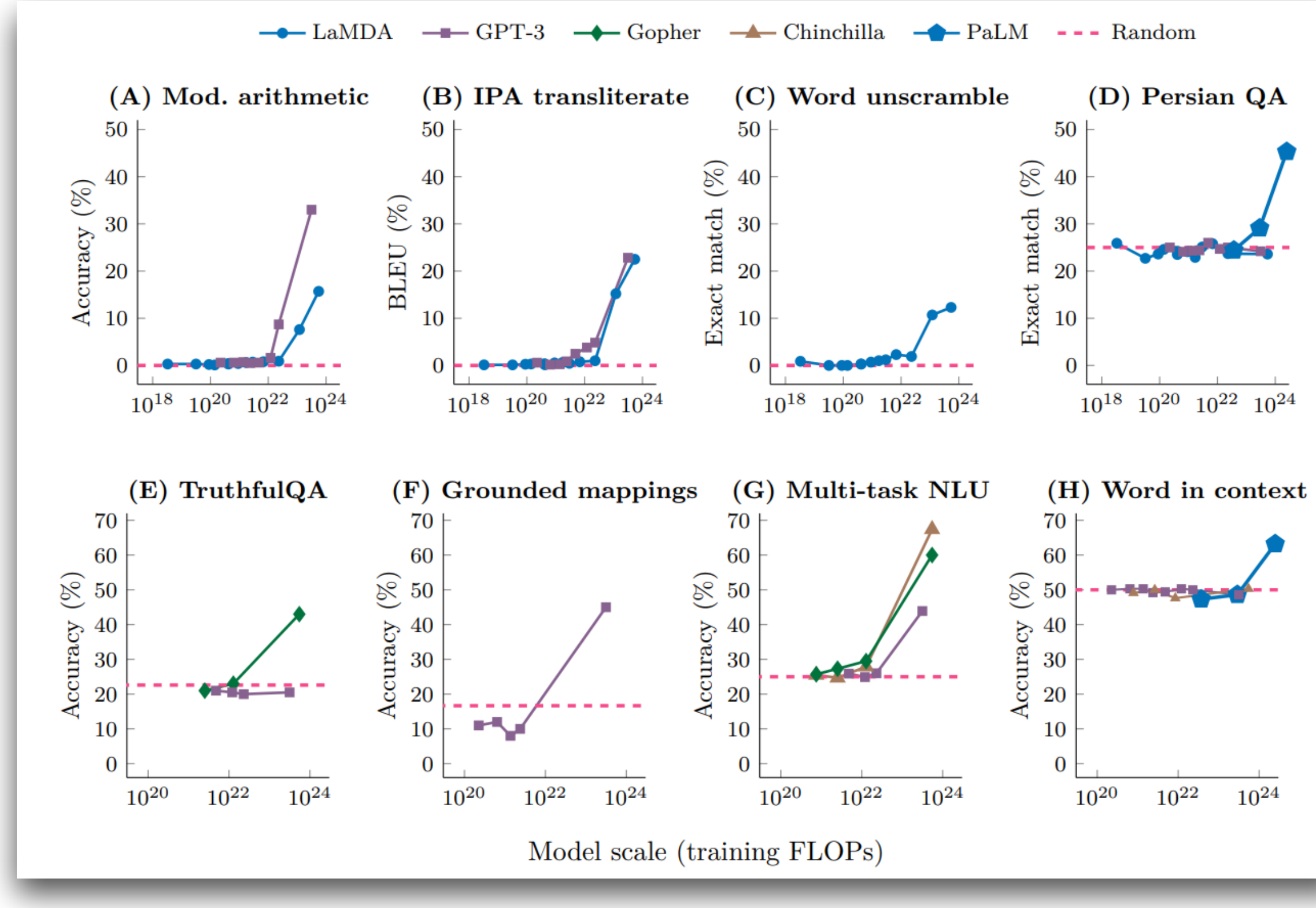

Caballero et al.,<https://arxiv.org/abs/2210.14891>

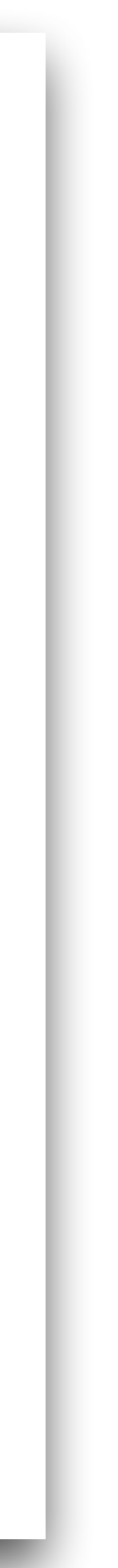

## **Emergent Behavior**

## **In-context Learning**

- Previously, getting a model for a specific task involved either dedicated model + training, or at least general pre-trained model + fine-tuning
- Above certain size, LLMs show the ability to perform in-context learning, i.e., they learn as part of their context (i.e., preceding tokens), leading to **prompt engineering**:
	- Few-shot learning: the context explains the problem, and gives a few examples of question-answer. LLMs can now answer an un-seen question.
	- Zero-shot learning: the context explains the problem as well as how it can be solved. LLMs can now answer an un-seen problem.

```
t<sub>rit</sub>er
         t L
       T.
    T1
    T2
```
Test **Clusters** 

Fig. 1: Overview of LIBRO  $\Gamma$ i $\sim$  1. Originian LIS. I. OVCIVIOW OF LIDRO We evaluate a range of variations of this basic prompt.

- 1 # NaN in "equals" methods
- ## Description
- $M \cdot M + h \cdot H + \frac{1}{2}$ 4 Unless Im mistaken, this contradicts the IEEE standard. <sup>3</sup> In "MathUtils", some "equals" methods will return true if both argument are NaN. the property is emergent, the results in Figure 6 show that but reproduction performance the position performance the position of the production of the sequence of the se<br>assument as a NaN
- 4 Unless I'm mistaken, this contradicts the IEEE standard.
- $6$ If nobody objects, I'm going to make the changes.
- 7 ## Reproduction 6
- 8 >Provide a self-contained example that reproduces this issue.  $9$  public void  $9$  $9 \qquad \qquad$ what is a subdenied and size increases; for CodeGenzia, a substitution of CodeGenzia, a substitution of CodeGenzia, a substitution of CodeGenzia, a substitution of CodeGenzia, a substitution of CodeGenzia, a substitution o zriovide a self-contained example that reproduces the z
	- <sup>10</sup> public void test

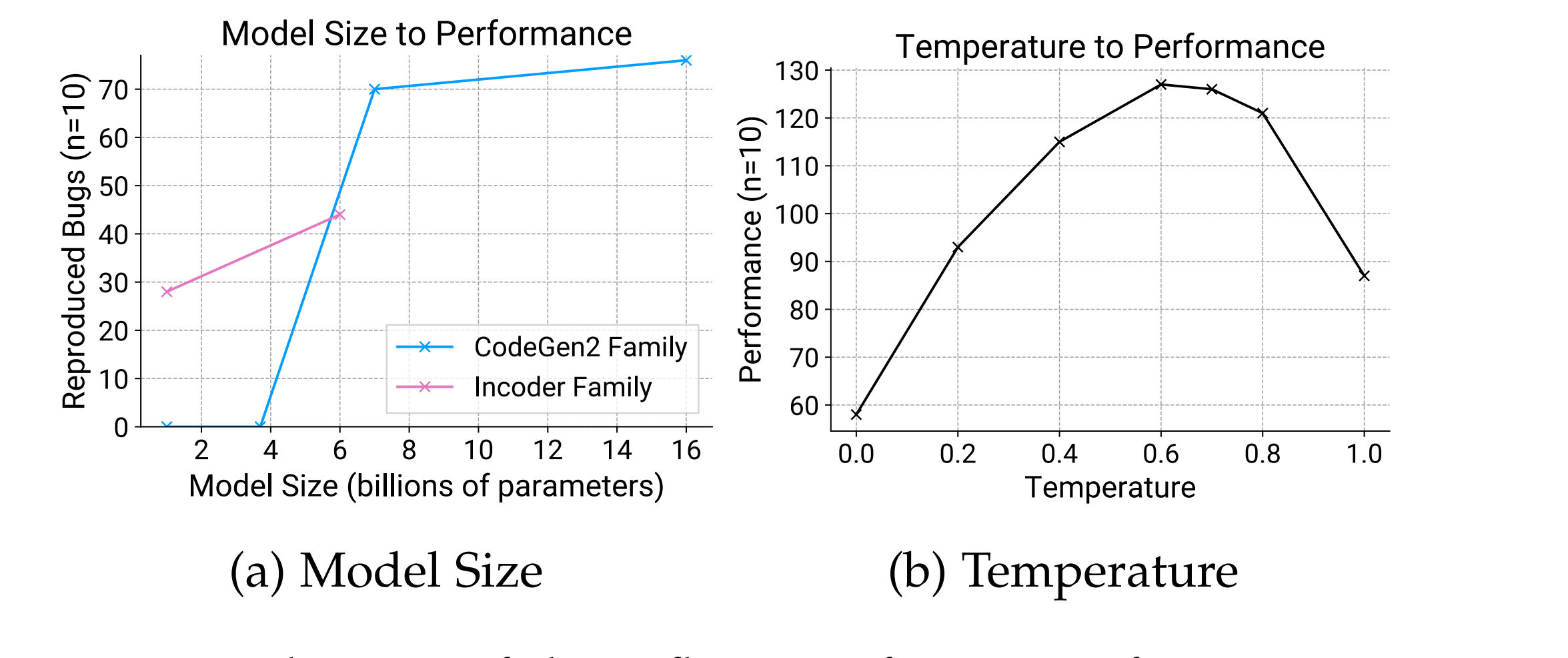

Fig. 8: Evaluation of the influence of LLM configuration to performance. erformance. performance.

### **Few-shot Bug Reproduction** Kang et al., ICSE 2023 a report to be report. On the other hand, or practical importance is to be a set of practical importance is to able to know *when* we should believe and use the LLM results, as noted in the introduction. To this end, we find the introduction  $\mathbf{r}$  $\blacksquare$ 1 # NaN in "equals" methods  $\overline{a}$   $\overline{a}$   $\overline{b}$   $\overline{c}$   $\overline{a}$   $\overline{b}$   $\overline{c}$   $\overline{a}$   $\overline{b}$   $\overline{c}$   $\overline{c}$   $\overline{c}$   $\overline{c}$   $\overline{c}$   $\overline{c}$   $\overline{c}$   $\overline{c}$   $\overline{c}$   $\overline{c}$   $\overline{c}$   $\overline{c}$   $\overline{c}$   $\overline{c}$   $\overline{c}$   $\overline{$ 3 In Mathutil Squals" methods will return to the some will return true if both arguments with a return true if both arguments with a return true in the second true in the second true in the second true in the second true i research is using OpenAI models such as ChatGPT [19], we believe that it would benefit the software engineering community to evaluate open-source LLMS under the same of the same of the same of the same of the same of the s **Thus closed-source LAMS and compare their performance** Listing 1: Example prompt without examples.  $\mathbf{G} = \mathbf{G} \cdot \mathbf{G} \cdot \mathbf{G$ WESNOT BUQ REDIOQU be used for novel bug representation. The set of  $\mathbf{v}_i$  $\mathbf{A}$  certain model size, which makes  $\mathbf{A}$  $\overline{\phantom{a}}$ to prior to training. On the other hand, in the other hand, in the  $\overline{\phantom{a}}$

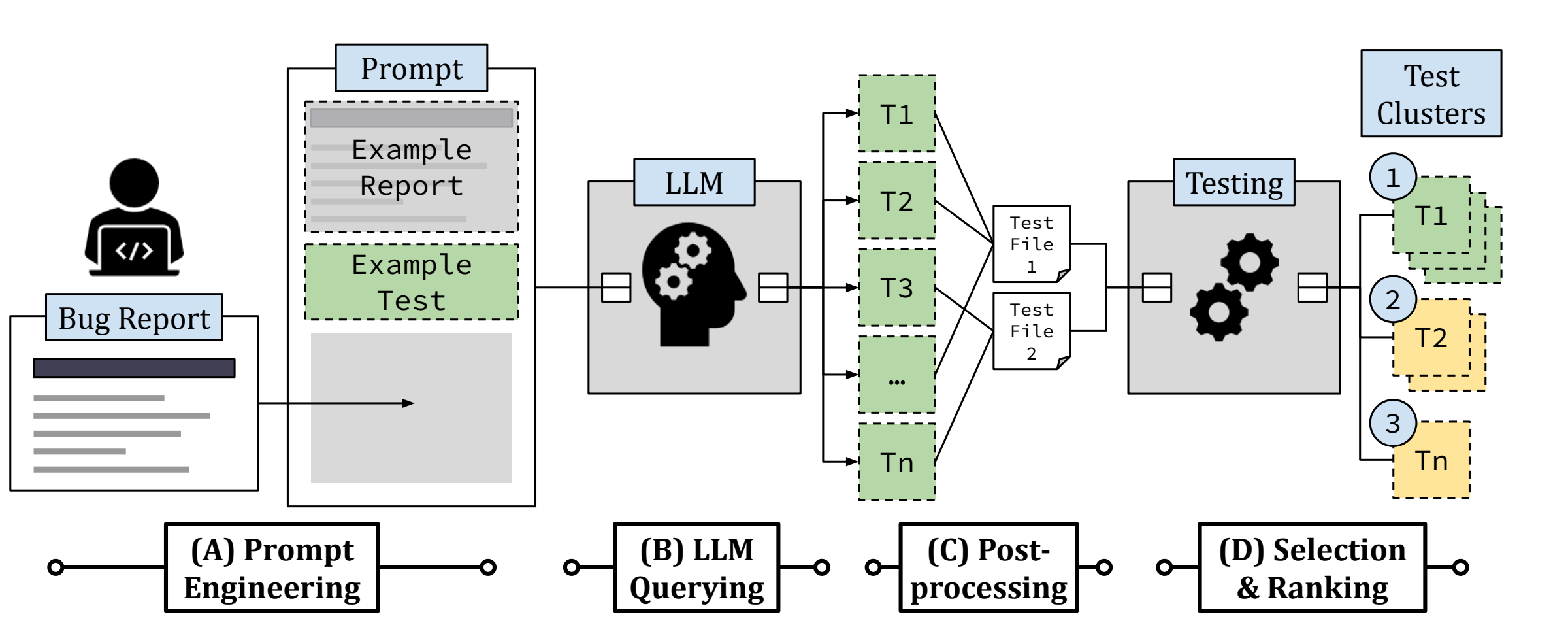

## **Zero-shot Automated Debugging Kang et al., <https://arxiv.org/abs/2304.02195>**

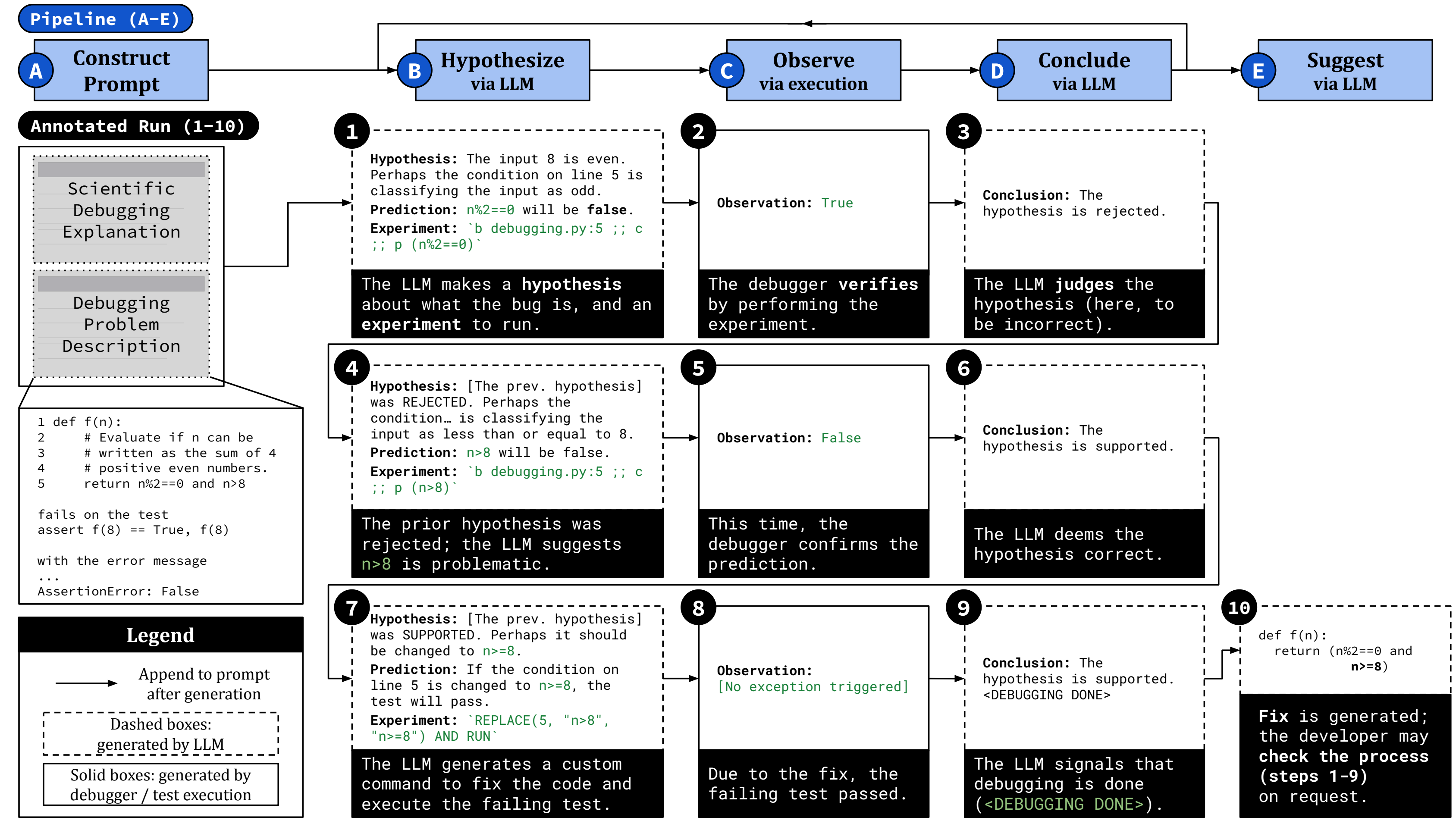

## **Yao et al., ICLR 2023 ReAct**

ReAct: Synergizing Reasoning and Acting in Language Models, Yao et al., ICLR 2023 <https://arxiv.org/abs/2210.03629>  $\mu$  $\kappa$ yızıny neasoniny and

- What if we need external information for the in-context learning? In other words, can LLMs be given tools?  $\mathbf{X}$ t learning $\mathbf{Y}$  in other  $\mathbf{Y}$ 2. END STOW
- Remember that this is still autocompletion: that this is stil Extragalactive state of the state of the state of the state of the state of the state of the state of the state of the state of the state of the state of the state of the state of the state of the state of the state of the  $HOM$ 
	- LLMs can be taught to signal the need to invoke tools T DE LAUYITLE  $\mathbf{IV}$  $\mathsf{unol}\; \mathsf{th}$  $\mathbf{F}$
	- Whenever LLMs need tool invocation, we can do it ourselves and paste the outcome back into the context  $r +$  $\blacksquare$  $R$  the outcome back into  $\blacksquare$  $\Gamma$  $\times$ article and the contract of the contract of the contract of the contract of the contract of the contract of the contract of the contract of the contract of the contract of the contract of the contract of the contract of th

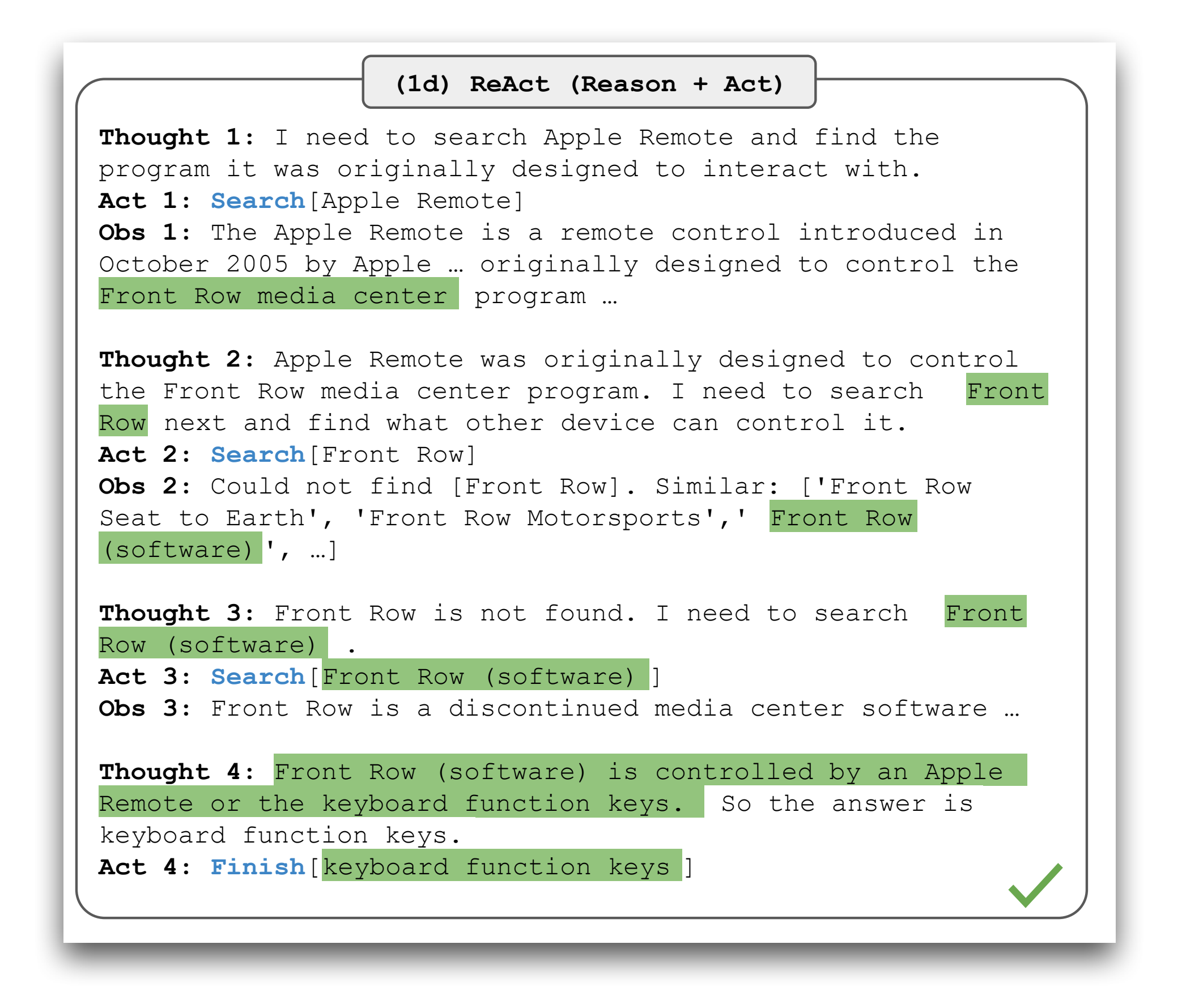

## **Chain-of-Thoughts Wei et al., <https://arxiv.org/abs/2201.11903>**

- Underneath, LLMs are doing autocompletion, not any other type of reasoning: they appear to be capable of rational inference because the corpus they are trained include traces of logical reasoning.
- So, conditioning the model (with the context) to be more precise about the reasoning steps can result in generation of more accurate reasoning steps.
	- [Add "Let's think in step by](https://arxiv.org/abs/2205.11916) step" at the end of every prompt [\(https://](https://arxiv.org/abs/2205.11916) [arxiv.org/abs/2205.11916\)](https://arxiv.org/abs/2205.11916) © © 9

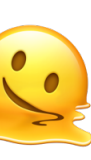

- What is even more logical and step by step than natural language? Programming language :)  $\mathfrak a$ : The bakers at the baker  $\mathfrak a$ loaves of bread on Monday morning. They sold 93 loaves in the morning and 39 loaves in the afternoon. A grocery
- Providing few-shop examples that are mixtures of NL and LP can enhance the reasoning capabilities of LLM the morning and 39 in the afternoon. So the afternoon. So the afternoon. So the afternoon. So they sold 93 + 3  $\mathsf{nnl}\mathsf{a}\mathsf{c}$  $\mathbf{p}$

### **Gao et al., ICML 2023 Program-Aided Language Models (PAL)**

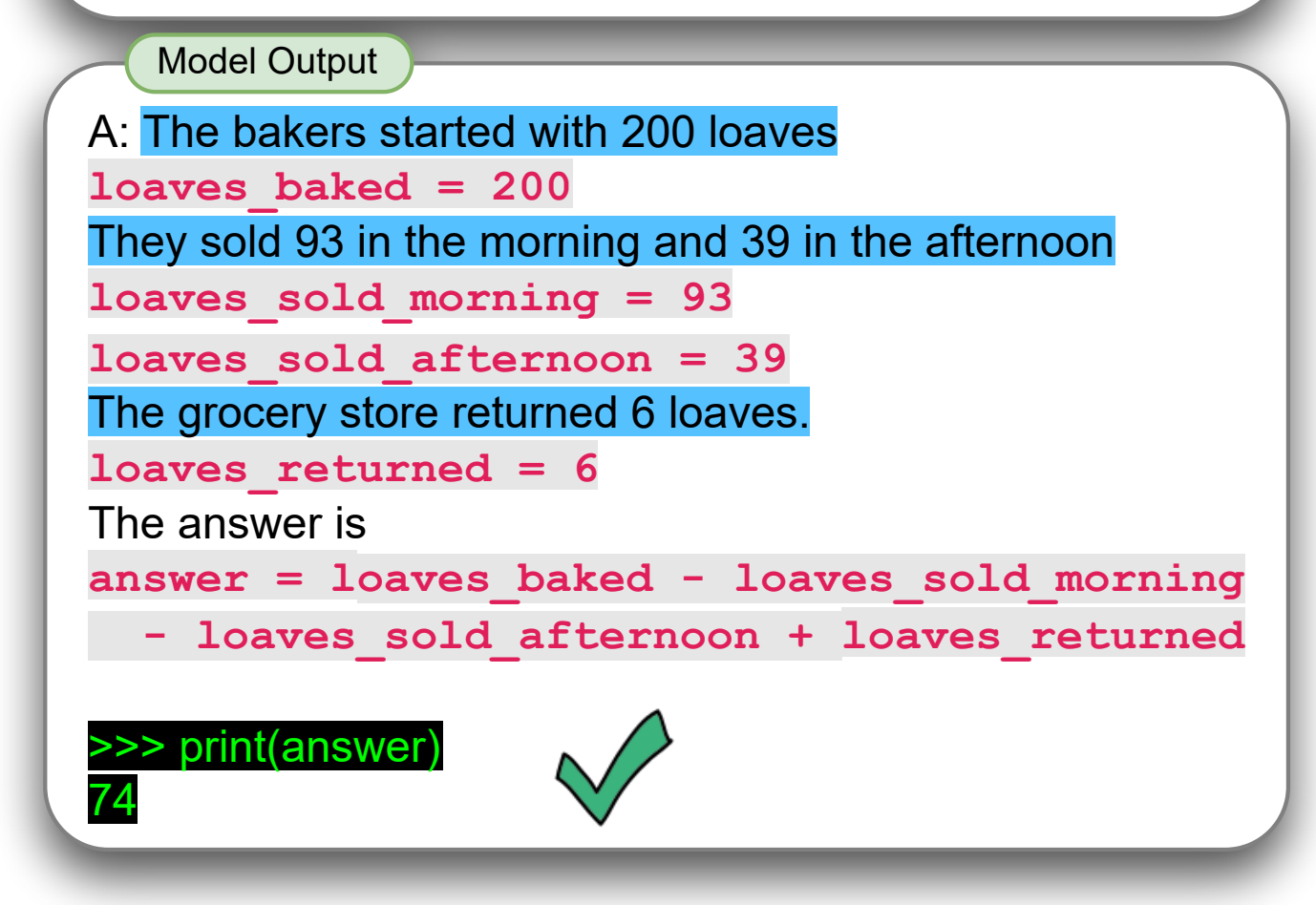

Q: Roger has 5 tennis balls. He buys 2 more cans of tennis balls. Each can has 3 tennis balls. How many tennis balls does he have now?

PAL: Program-aided Language Models, Gao et al., ICML 2023 <https://arxiv.org/abs/2211.10435> PAL steps are **highlighted in gray and pink**; the Python interpreter run is highlighted in black and green.

```
A: Roger started with 5 tennis balls. 
tennis_balls = 5
2 cans of 3 tennis balls each is
bought balls = 2 * 3tennis balls. The answer is
answer = tennis_balls + bought_balls
```
Q: The bakers at the Beverly Hills Bakery baked 200 loaves of bread on Monday morning. They sold 93 loaves in the morning and 39 loaves in the afternoon. A grocery store returned 6 unsold loaves. How many loaves of bread did they have left?

**Program-aided Language models (this work)**

Input

- LLM = (Statistical) Autocompletion = completion not necessarily because it is the right choice, but because it is the likely choice.
- How do we filter out hallucinations?
	- Automated testing should help a bit, but eventually we will hit the oracle problem.

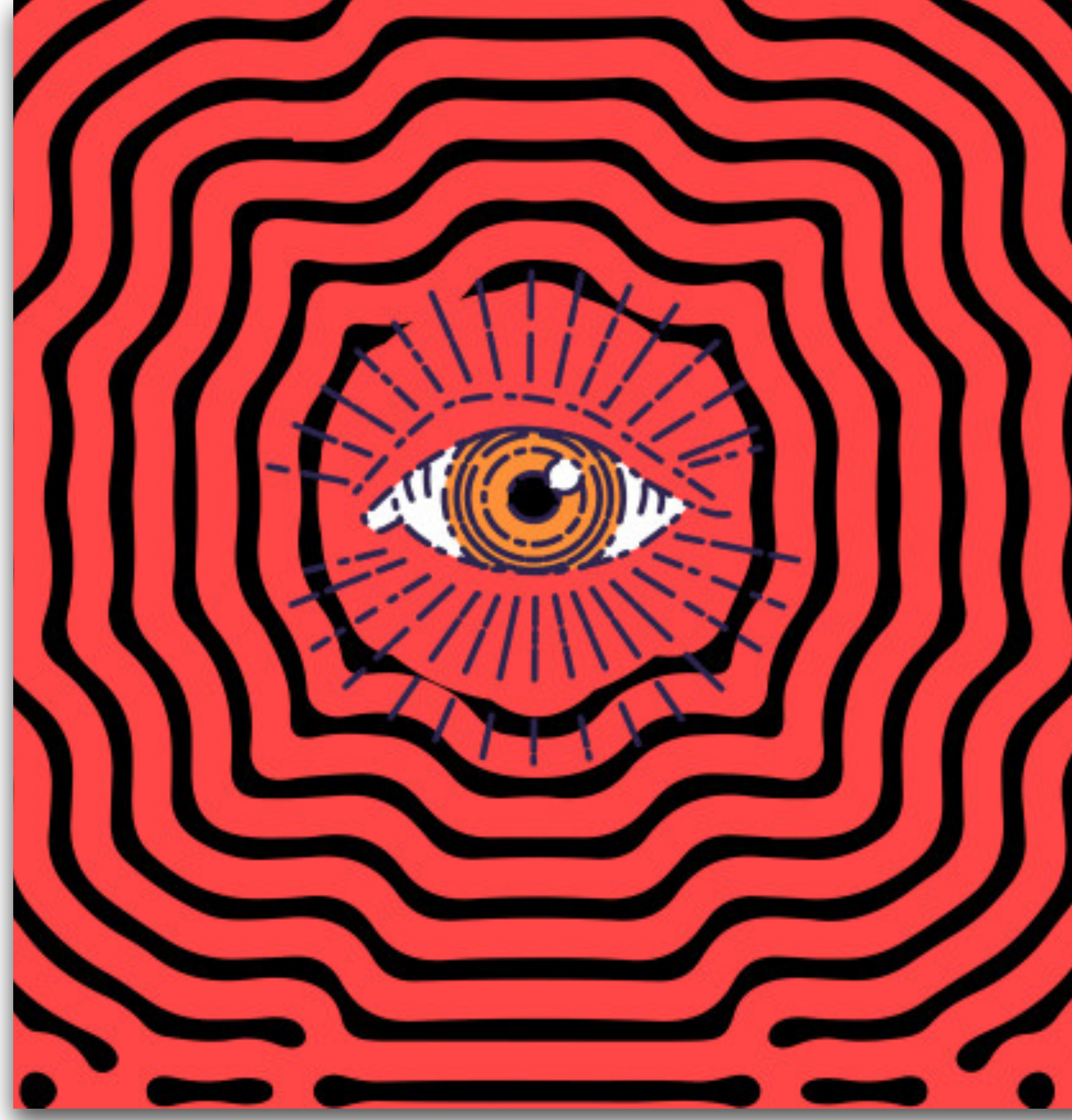

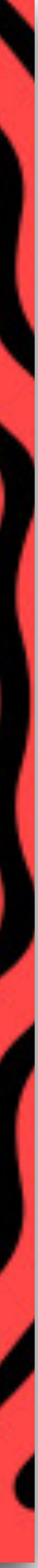

## **Hallucination**

## **Self Consistency Wang et al., ICLR 2023 (<https://arxiv.org/abs/2203.11171>)**

• Sample an LLM multiple times for the same question: the majority answer is

• Intuitively because: *"we hypothesize that correct reasoning processes, even if they are diverse, tend to have greater agreement in their final answer than incorrect processes",* i.e., there are multiple reasoning paths to arrive at the

- the most likely to be the correct one!
- correct answer, but fewer ways to arrive at the incorrect one
- (=the most accessible) hill?

• Still very early days but: can we connect this to the concept of landscape analysis? Is the correct answer the **highest** (=correct) and also the **biggest**

## **Low Technical Barrier**

### • No language specific pre-analysis: you just paste the target code and call the

- API…?
- Low entry cost, yes, but:
	- Real innovation and practical impact only possible when you really understand the problem domain
	- Post-processing to filter out hallucination heavily involves existing automated testing techniques.

## **Remainder of today:**

• AutoFL: how to use ReAct like function-call ability to perform fault localization • DroidAgent: how to harness the reasoning capabilities of LLMs so that they

- 
- drive an autonomous agent